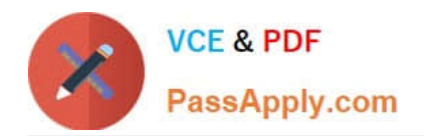

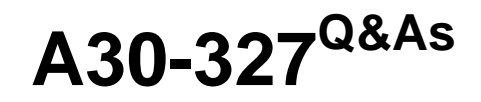

# AccessData Certified Examiner

# **Pass AccessData A30-327 Exam with 100% Guarantee**

Free Download Real Questions & Answers **PDF** and **VCE** file from:

**https://www.passapply.com/a30-327.html**

## 100% Passing Guarantee 100% Money Back Assurance

Following Questions and Answers are all new published by AccessData Official Exam Center

**63 Instant Download After Purchase** 

- **83 100% Money Back Guarantee**
- 365 Days Free Update
- 800,000+ Satisfied Customers

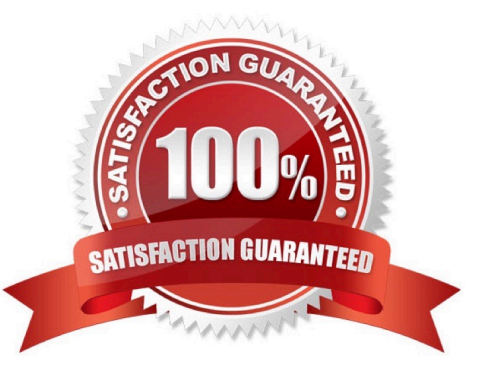

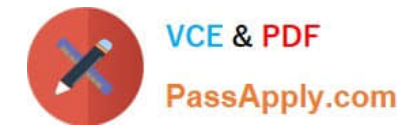

#### **QUESTION 1**

Which type of evidence can be added to FTK Imager?

- A. individual files
- B. all checked items
- C. contents of a folder
- D. all currently listed items

Correct Answer: C

#### **QUESTION 2**

During the execution of a search warrant, you image a suspect drive using FTK Imager and store the Raw(dd) image files on a portable drive. Later, these files are transferred to a server for storage. How do you verify that the information stored on the server is unaltered?

A. open and view the Summary file

B. load the image into FTK and it automatically performs file verification

C. in FTK Imager, use the Verify Drive/Image function to automatically compare a calculated hash with a stored hash

D. use FTK Imager to create a verification hash and manually compare that value to the value stored in the Summary file

Correct Answer: D

#### **QUESTION 3**

You have processed a case in FTK using all the default options. The investigator supplies you with a list of 400 names in an electronic format. What is the quickest way to search unallocated space for all of these names?

- A. build adtSearch string with all 400 names
- B. create a Regular Expression with all the names
- C. make an imported text file of the names in Live Search
- D. use an imported text file containing the names in Indexed Search

Correct Answer: D

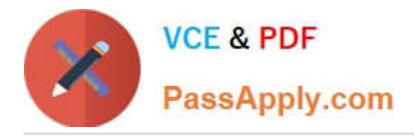

## **QUESTION 4**

Click the Exhibit button.

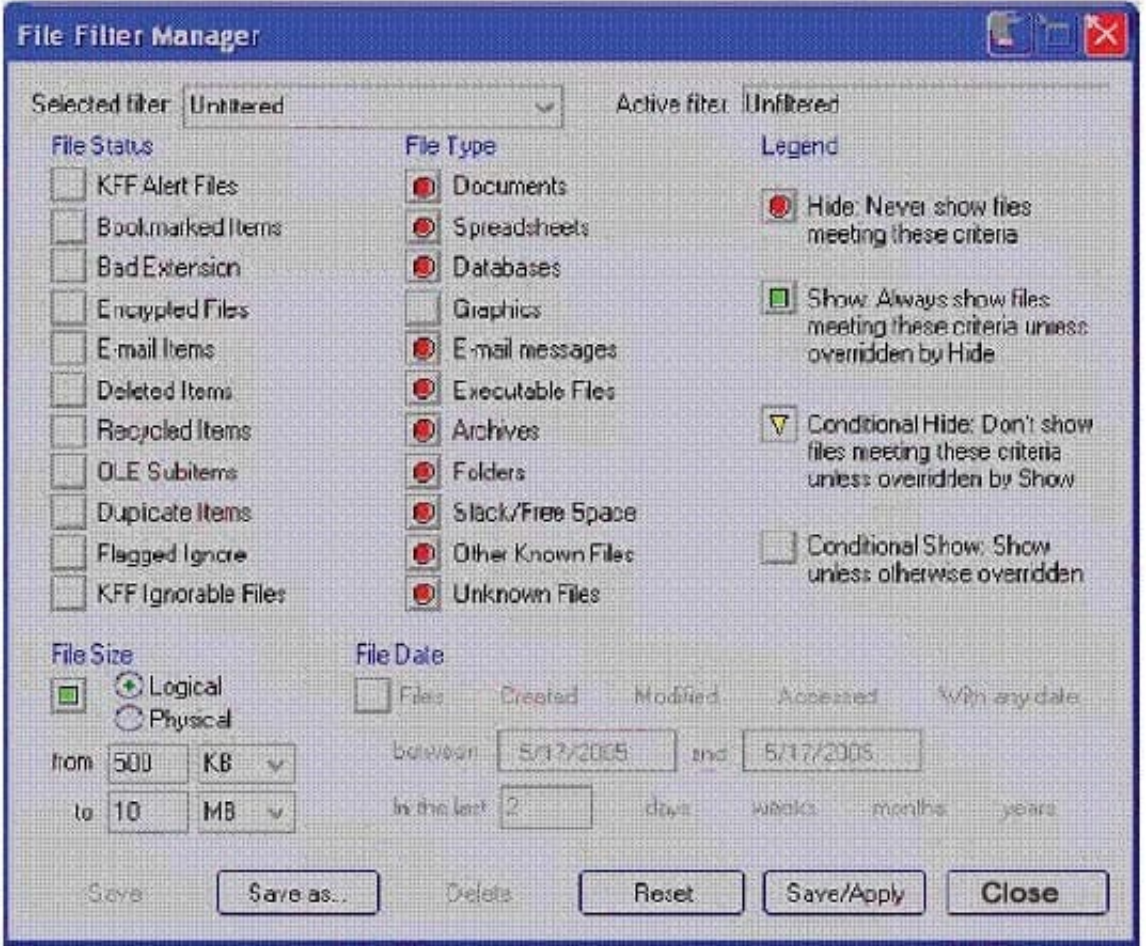

What change do you make to the file filter shown in the exhibit in order to show only graphics with a logical size between 500 kilobytes and 10 megabytes?

- A. You change all file status items to a red circle.
- B. You change all file status items to a yellow triangle.
- C. You make no change. The filter is correct as shown.
- D. You change Graphics in the File Type column to a yellow triangle.

Correct Answer: D

## **QUESTION 5**

FTK Imager can be invoked from within which program?

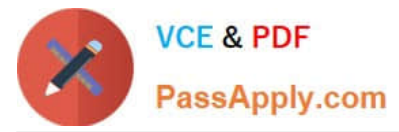

- A. FTK
- B. DNA
- C. PRTK
- D. Registry Viewer
- Correct Answer: A

[Latest A30-327 Dumps](https://www.passapply.com/a30-327.html) [A30-327 PDF Dumps](https://www.passapply.com/a30-327.html) [A30-327 Exam Questions](https://www.passapply.com/a30-327.html)